Prolog, Rules, Reasoning and SPARQLing Magic in the real world

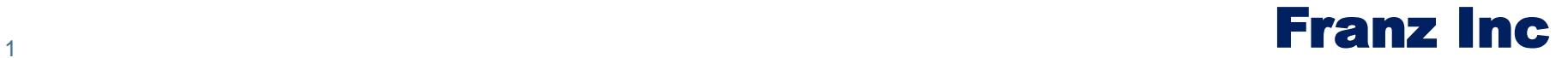

### **Contents**

- How do we fit it all together: rules and prolog and reasoning and magic predicates and SPARQL
- Use case: BigBank
	- Event view of the world
	- Using Social Network Analysis, Geo and Temporal reasoning (embedded in Prolog and SPARQL 1.1)
	- Fraud detection

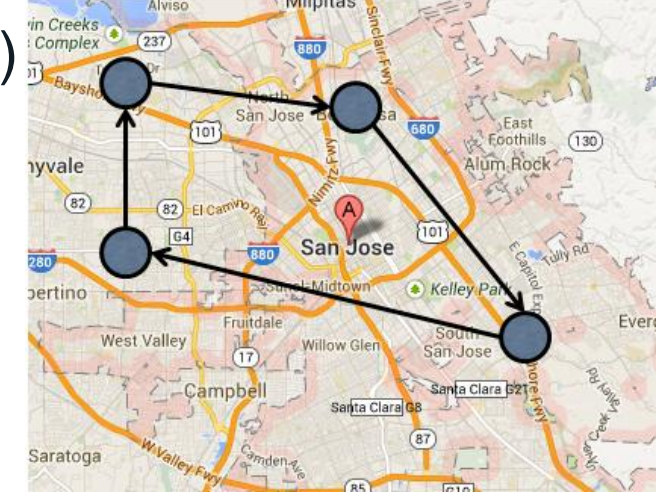

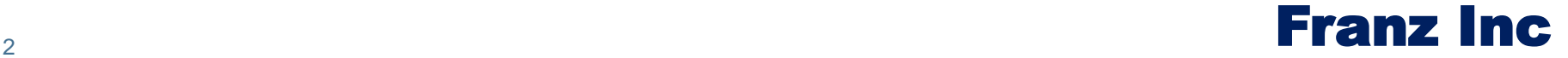

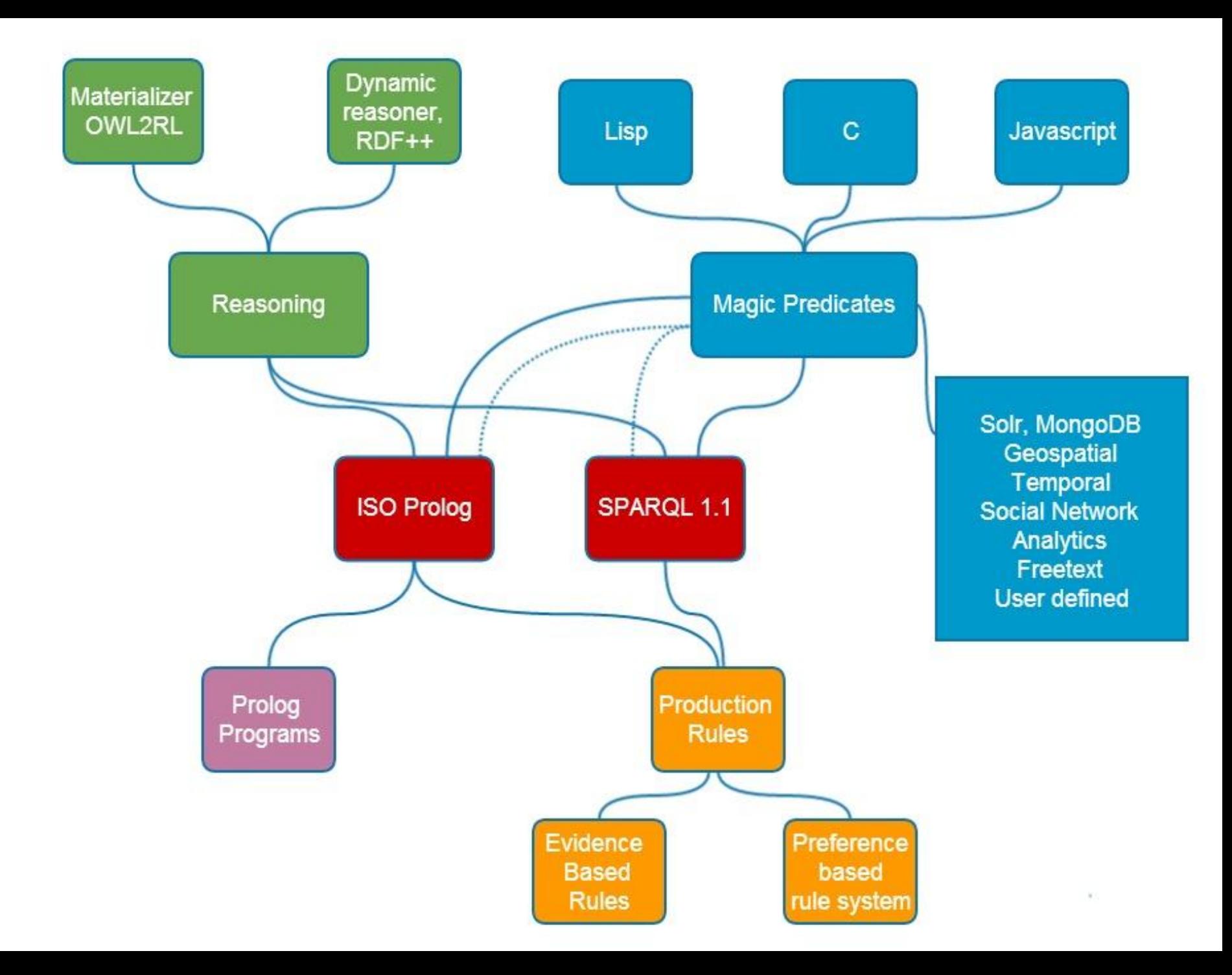

## Reasoning

- For Static data sets we recommend the Materializer
	- OWL2RL, make it as complex as you want
- For dynamic applications we recommend the dynamic, RDFS++ reasoner
	- Mostly good for class hierarchies
	- Don't go overboard with sub property chains
	- Keep your transitive relations simple
	- Avoid sameas if you can
	- Avoid inverse if you are in control of your application
- You can turn it on or off
- Both SPARQL and Prolog can use it.

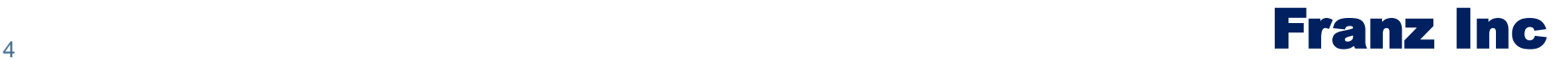

### Both Prolog and SPARQL can use the reasoner

```
with reasoning OFF
```

```
(select ?type (q !fr:Jans !rdf:type ?type))
```

```
select ?type {q fr:Jans a ?type }
```

```
{Human}
```

```
with reasoning ON
```

```
{Human}{Mammal}{Animal}{Thinq}
```
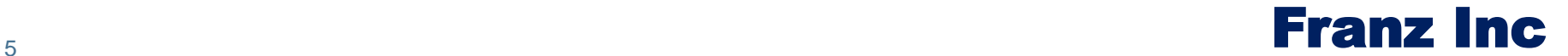

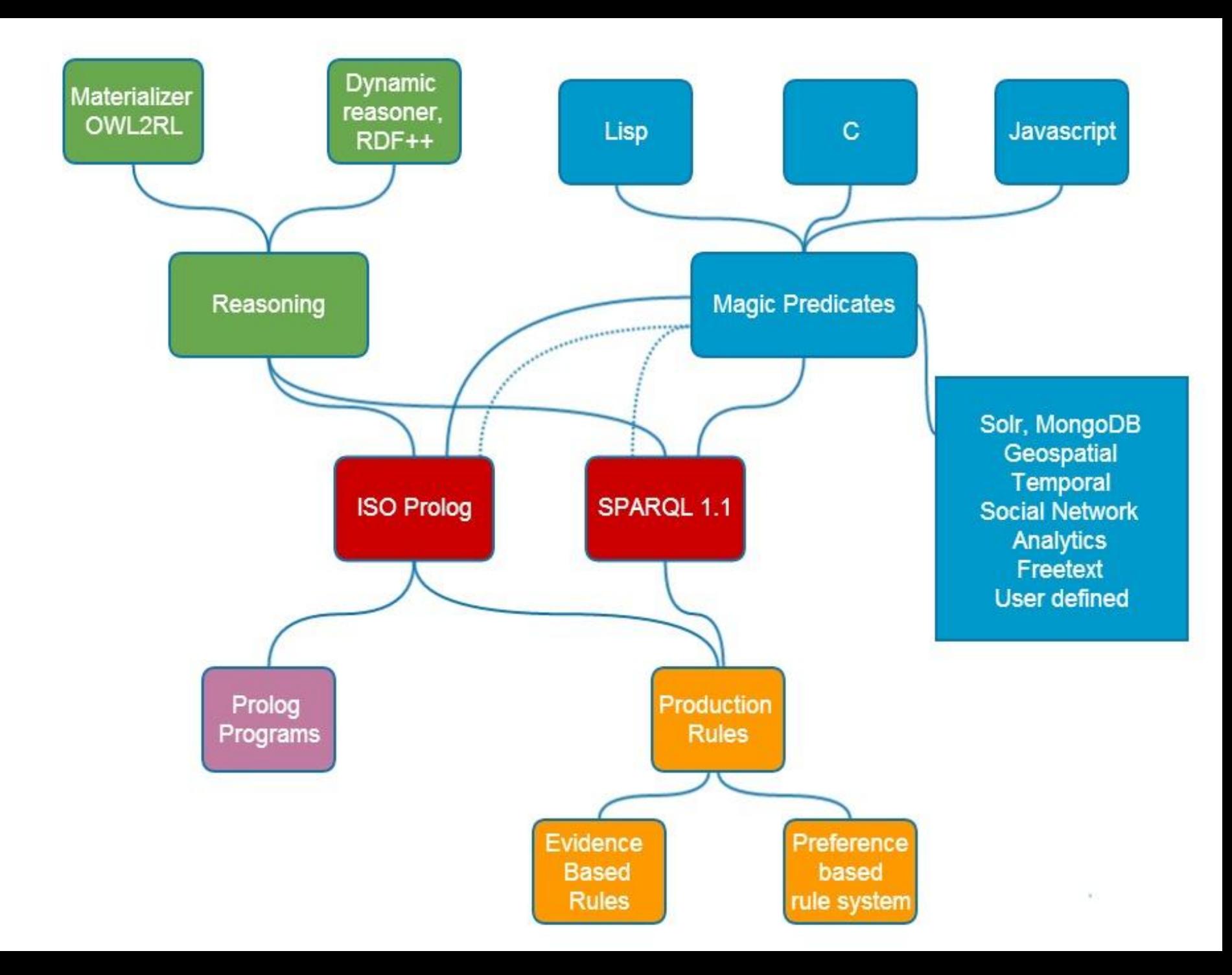

### **Magic Properties**

- Predicates as functions (instead of real triples)
- Here is a SPARQL query with three magic properties from the Social Network Analysis Library

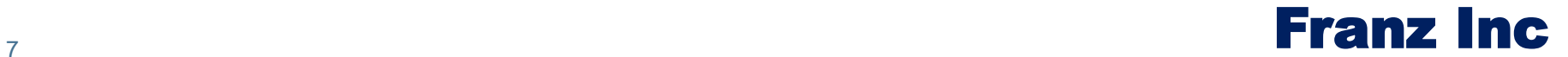

### **AllegroGraph WebView 4.12** repository big-bankfraud4.db

« | Overview | Queries | Scripts | Namespaces | Admin | User test

### centrality

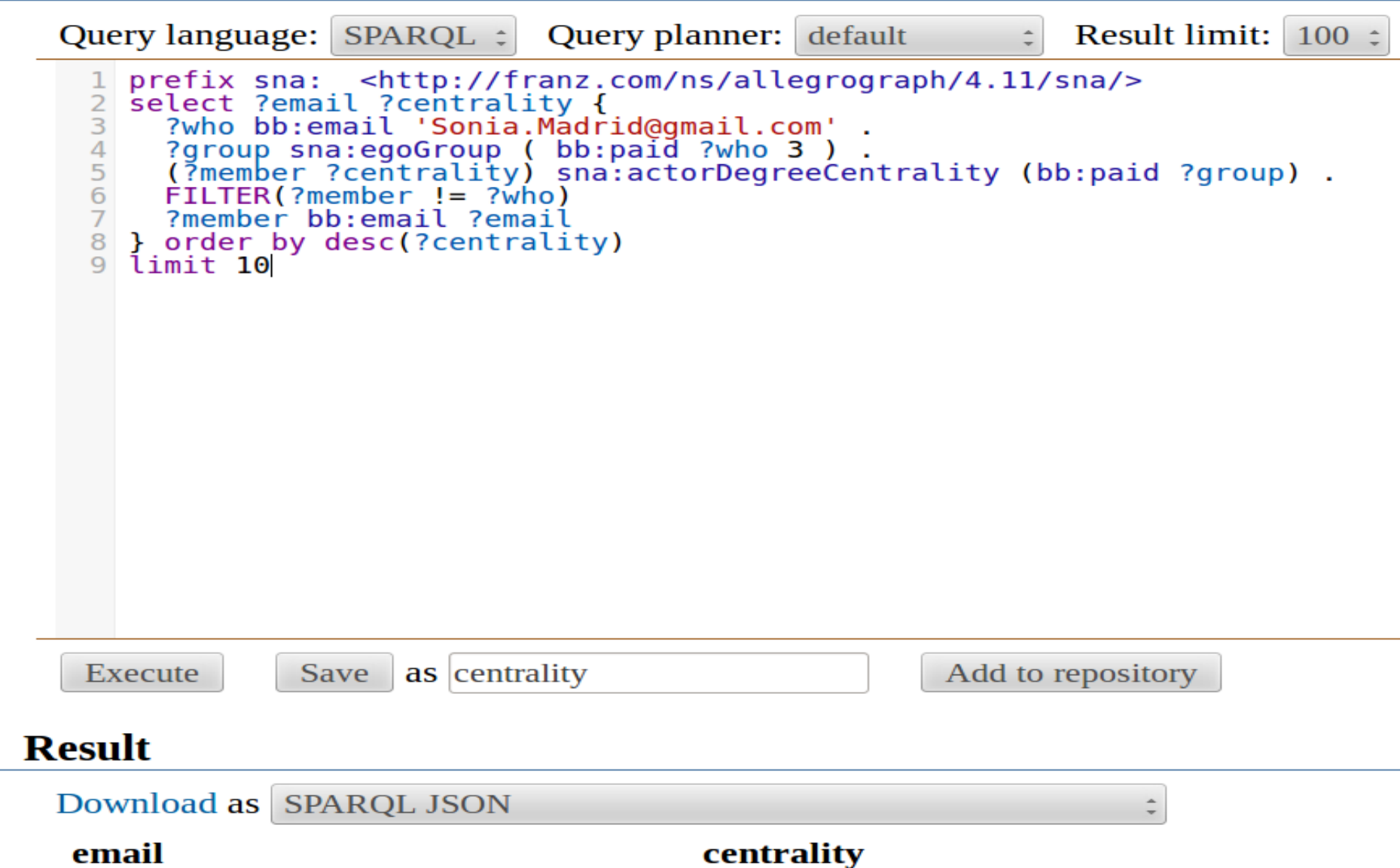

# **SPARQL Magic Properties**

#### **Table of Contents**

**Introduction Freetext Geospatial Magic properties Helper Functions SNA Generators Neighbors Groups and Centrality Measures Neighbor Caches Paths Cliques Temporal** relations between points relation between intervals relations between points and intervals relations between points and datetimes relations between intervals and datetimes **Implementation Notes** *Froperty places that must be bound* 

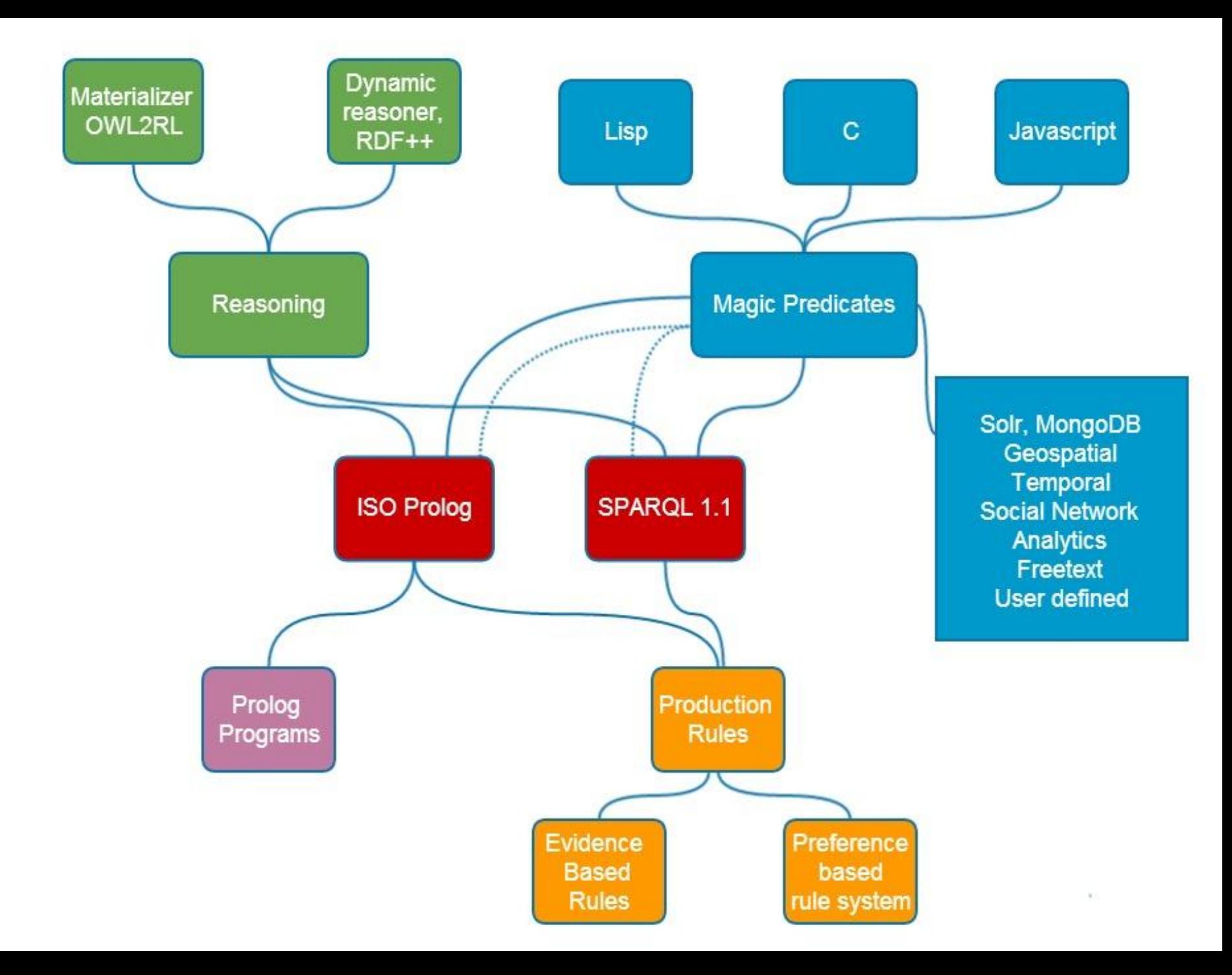

## Prolog

- ISO Standard
- A full Query and Programming Language
	- Where SPARQL is only an access language
- How do customers use it:
	- Create libraries and domain specific languages
	- Build up hierarchies of functors
- So that the final queries and rules are simpler to read and maintain.

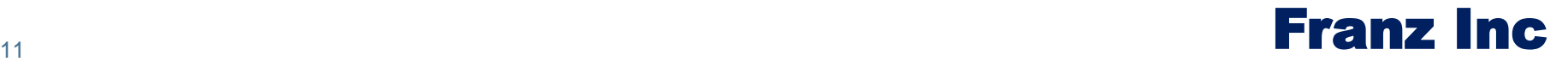

### A silly example of building up hierarchy of functors

```
(\leq - - \text{(male ?x)} (q ?x !o:sex !o:male))(\leq - - (female ?x) (q ?x !o:sex !o:female))
(\leq - - (father ?x ?y)
     (male 2x)(q ?x !o:has-child ?y)(\leq - - (mother ?x ?y)
     (female 2x)(q ?x !o:has-child ?y)(\leq - - (parent ?x ?y)
     (or (father ?x ?y)
          (mother 2x 2y))(\leq - - (ancestor ?x ?y)
     (parent 2x 2y)\left(\leq - \right) (ancestor ?x ?y)
     (parent ?x ?z)
     (ancestor ?z ?y))
```
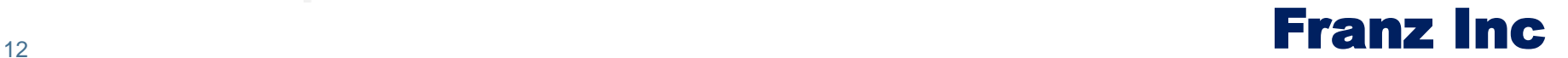

### Real World Example..

#### $:$  Rule 6

```
(defrule poi-has-partner-through-closeness (poi)
  (select ()
    (most-recent-event (?? poi) ?event)
    (g ?event !f:location ?loc)
    (nearby ?other-event ?loc !f:location 3)
    (not (= ?event ?other-event))(most-recent-event-p ?other-event)
    (q ?other-event !f:actor ?poi2)
    (suggest (?? poi) 1)): Rule 7
(defrule closeness-from-poi-to-target (poi)
  (select ()
    (most-recent-event (?? poi) ?event1)
    (member ?target (?? *targets*))
    (most-recent-event ?target ?event2)
    (distance-between-events ?event1 ?event2 ?dist)
    (lisp ?value (if* ( ?dist 1) then 10
                  elseif (< ?dist 2) then 5
                  elseif (< ?dist 3) then 4
                  elseif (<math>?</math>dist 10) then 1 else 0)(suggest (?? poi) ?value)))
```
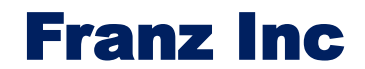

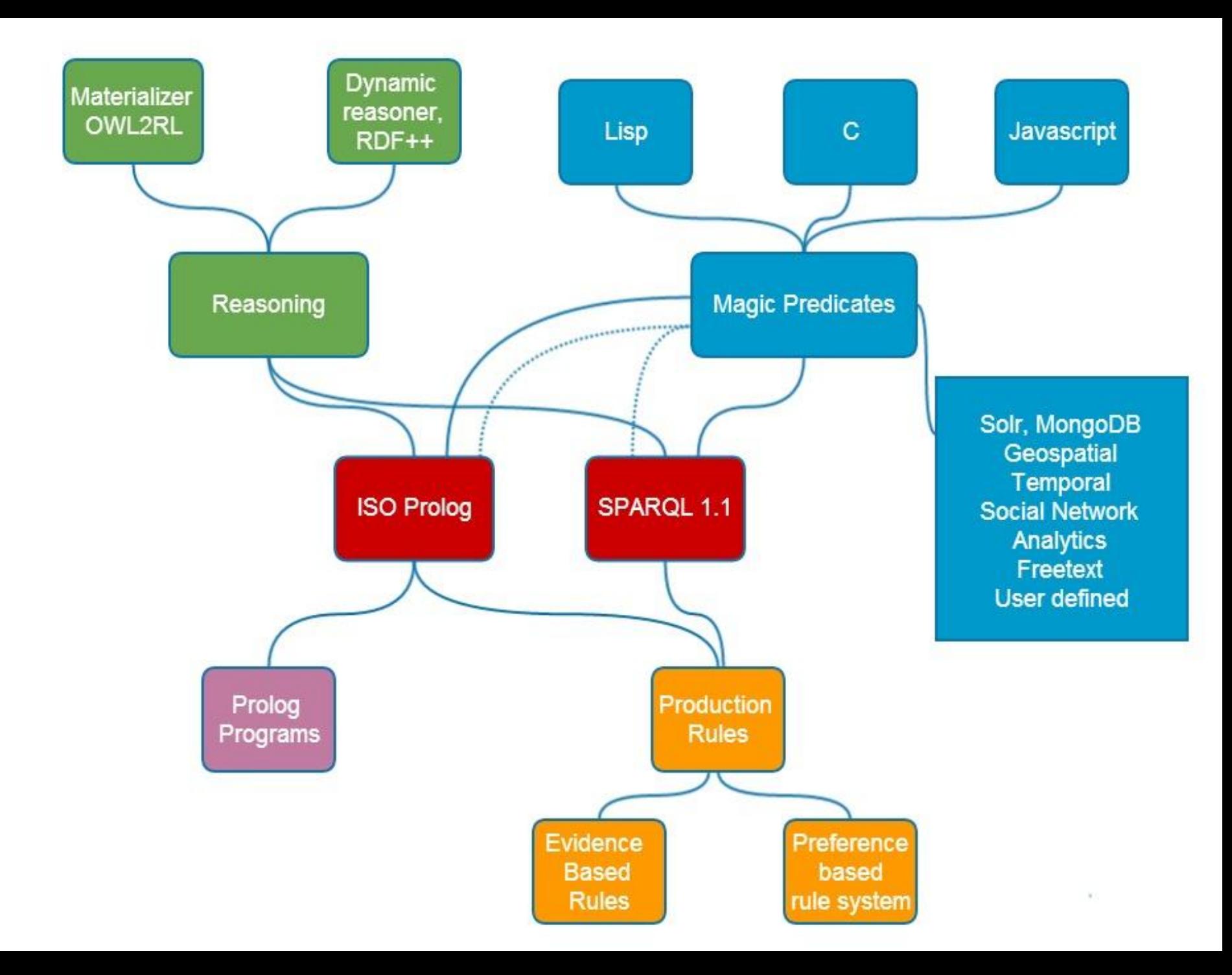

## **Production Rules**

- Can be written in Prolog or Sparql
- Evidence based rule systems
	- Applied in a complex event handling situation
	- Apply 100's of rules after every few seconds or after X new events
	- Add or subtract points from hypotheses, or the danger level of an entity or the threat level of a potential target.
- Also mix with our Bayesian Belief Network interface to **Netica**

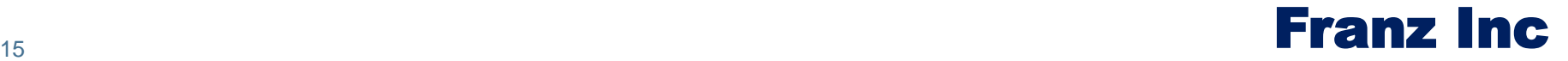

### Real World Example..

#### $:$  Rule 6

```
(defrule poi-has-partner-through-closeness (poi)
  (select ()
    (most-recent-event (?? poi) ?event)
    (g ?event !f:location ?loc)
    (nearby ?other-event ?loc !f:location 3)
    (not (= ?event ?other-event))(most-recent-event-p ?other-event)
    (q ?other-event !f:actor ?poi2)
    (suggest (?) pol (1)): Rule 7
(defrule closeness-from-poi-to-target (poi)
  (select ()
    (most-recent-event (?? poi) ?event1)
    (member ?target (?? *targets*))
    (most-recent-event ?target ?event2)
    (distance-between-events ?event1 ?event2 ?dist)
    (lisp ?value (if* ( ?dist 1) then 10
                  elseif (< ?dist 2) then 5
                  elseif (< ?dist 3) then 4
                  elseif (<math>?</math>dist 10) then 1 else 0)(suggest (?? poi) ?value)))
```
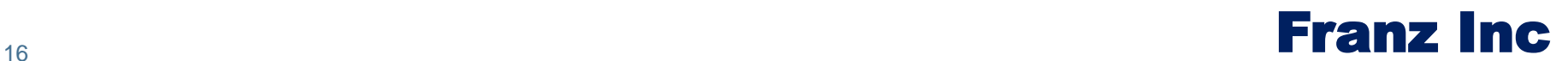

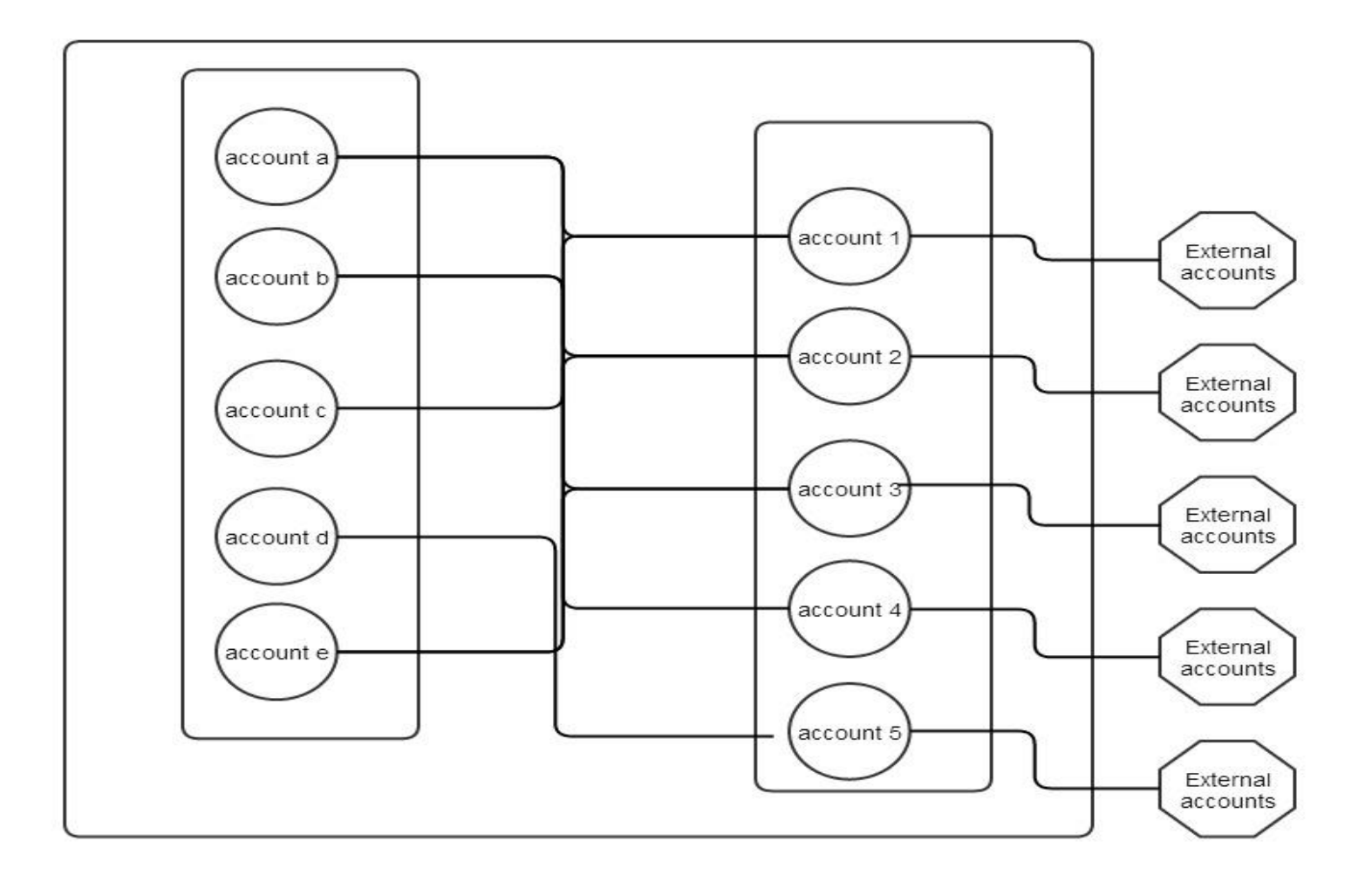

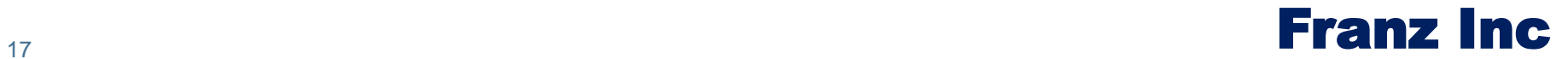

1. > 5 accounts opened in 1 hour

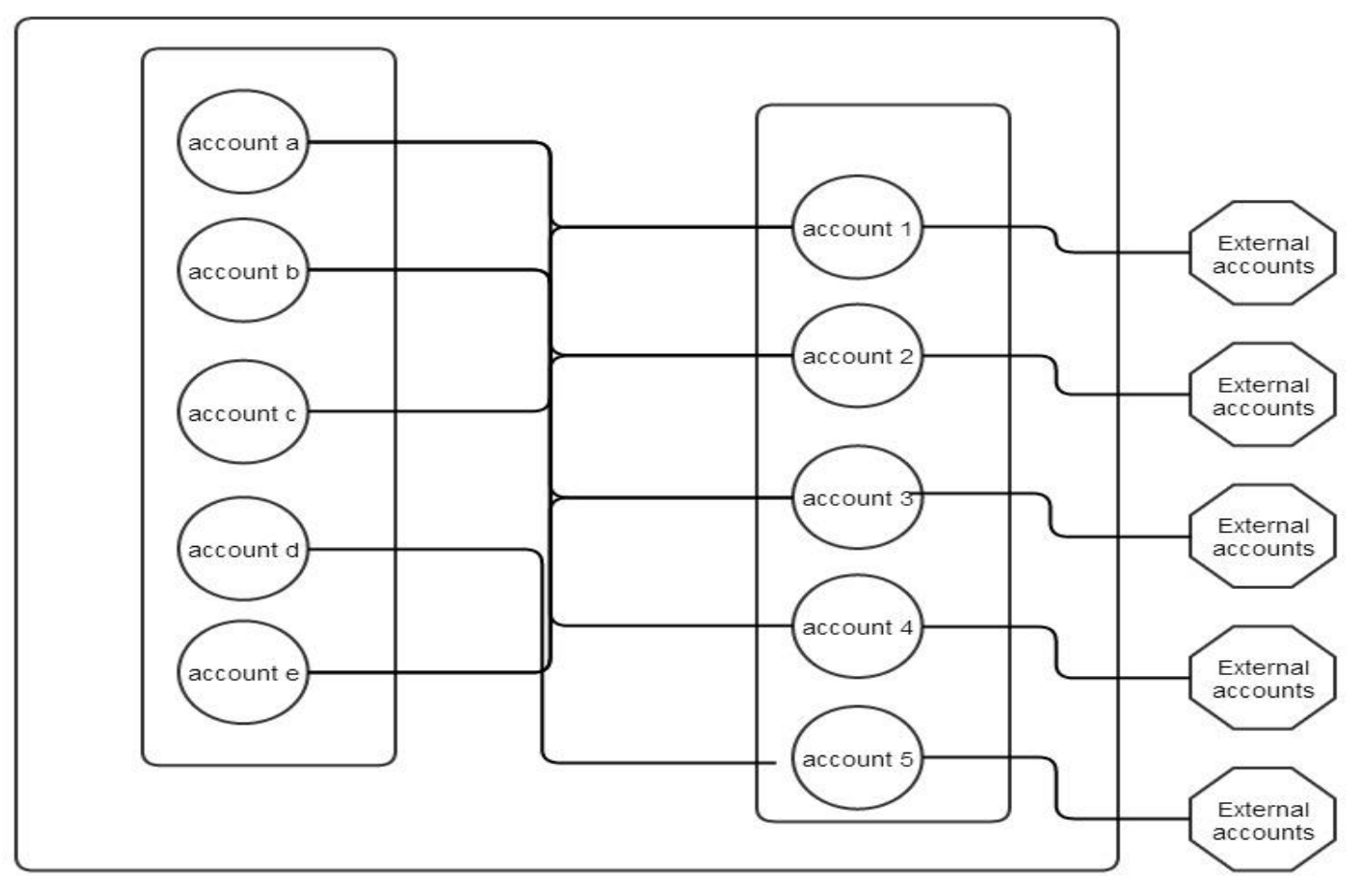

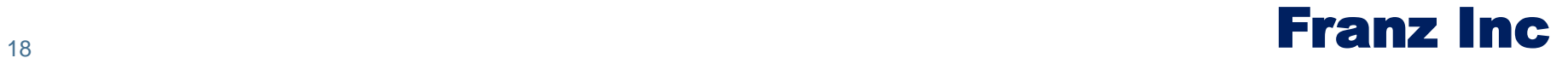

1. > 5 accounts opened in 1 hour

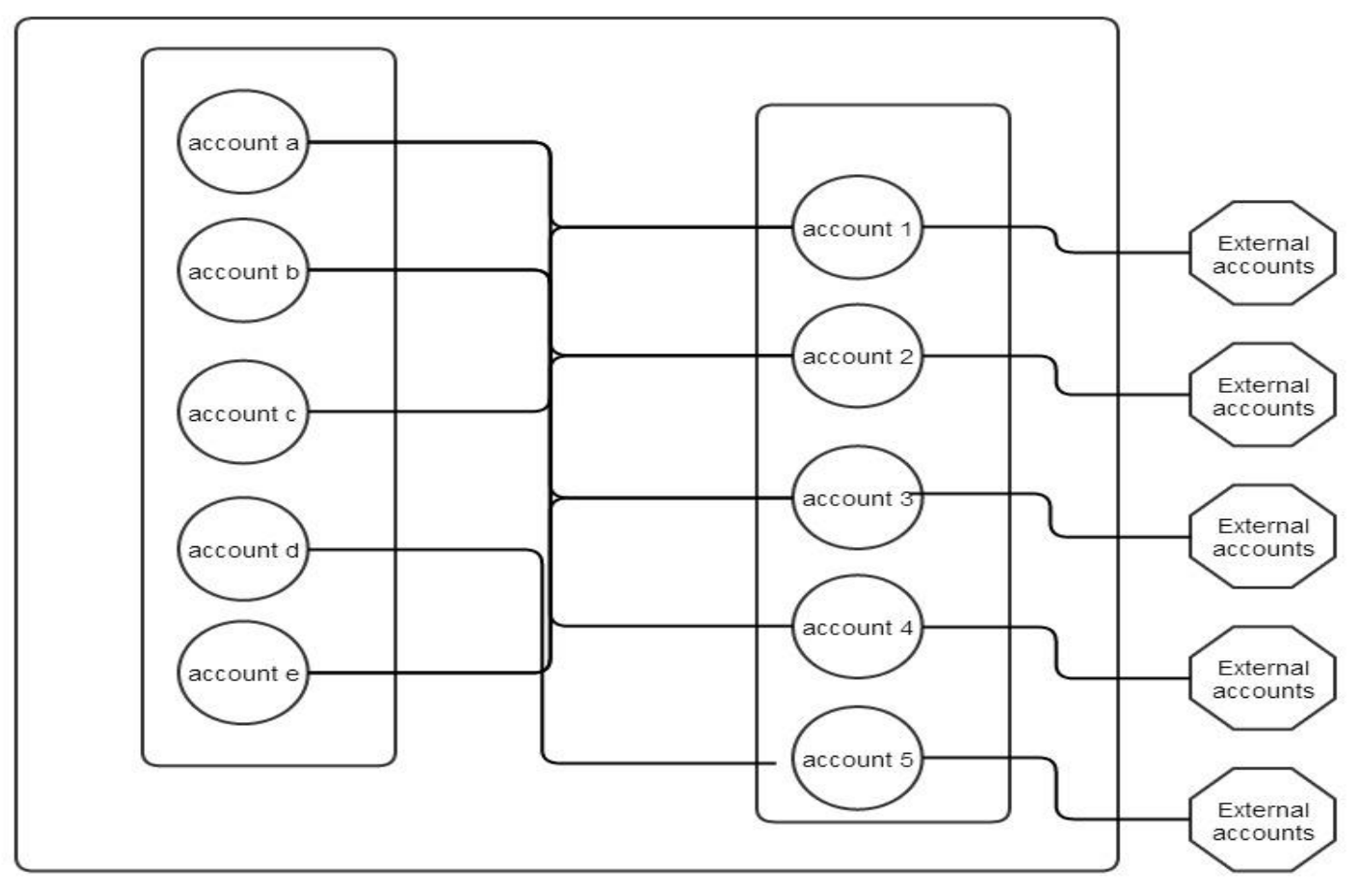

 $\mathbb{F}$  pay large money into new accounts<br>the 19 and 19 and 19 and 19 and 19 and 19 and 19 and 19 and 19 and 19 and 19 and 19 and 19 and 19 and 19 and 19 and 19 and 19 and 19 and 19 and 19 and 19 and 19 and 19 and 19 and 2. Within 30 minutes other accounts

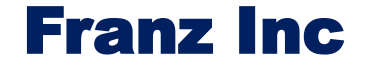

1. > 5 accounts opened in 1 hour

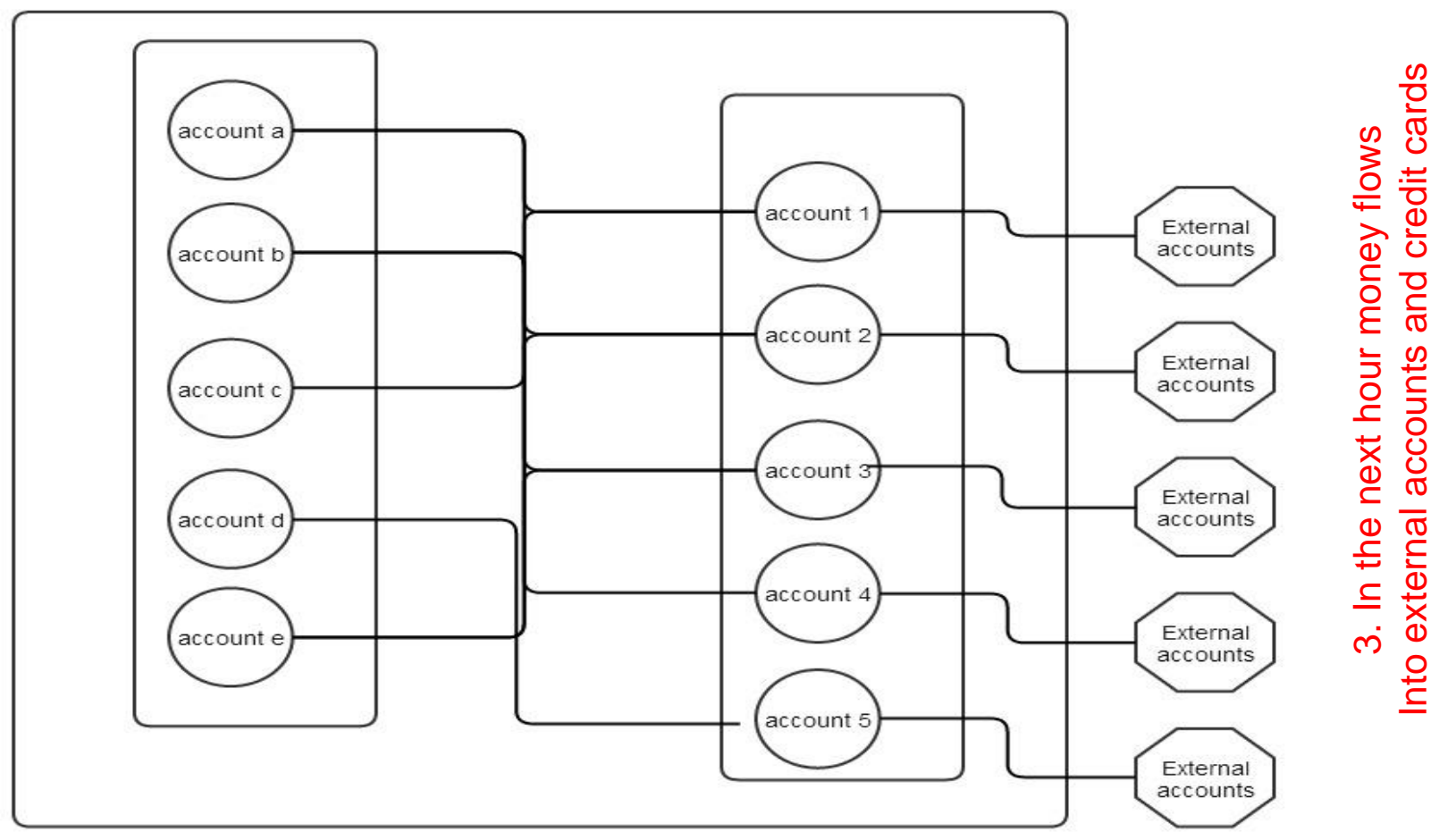

pay large money into new accounts **Example 19 and 19 and 19 and 19 and 19 and 19 and 19 and 19 and 19 and 19 and 19 and 19 and 19 and 19 and 19 and 19 and 19 and 19 and 19 and 19 and 19 and 19 and 19 and 19 and 19 and 19 a** 2. Within 30 minutes other accounts

1. > 5 accounts opened in 1 hour

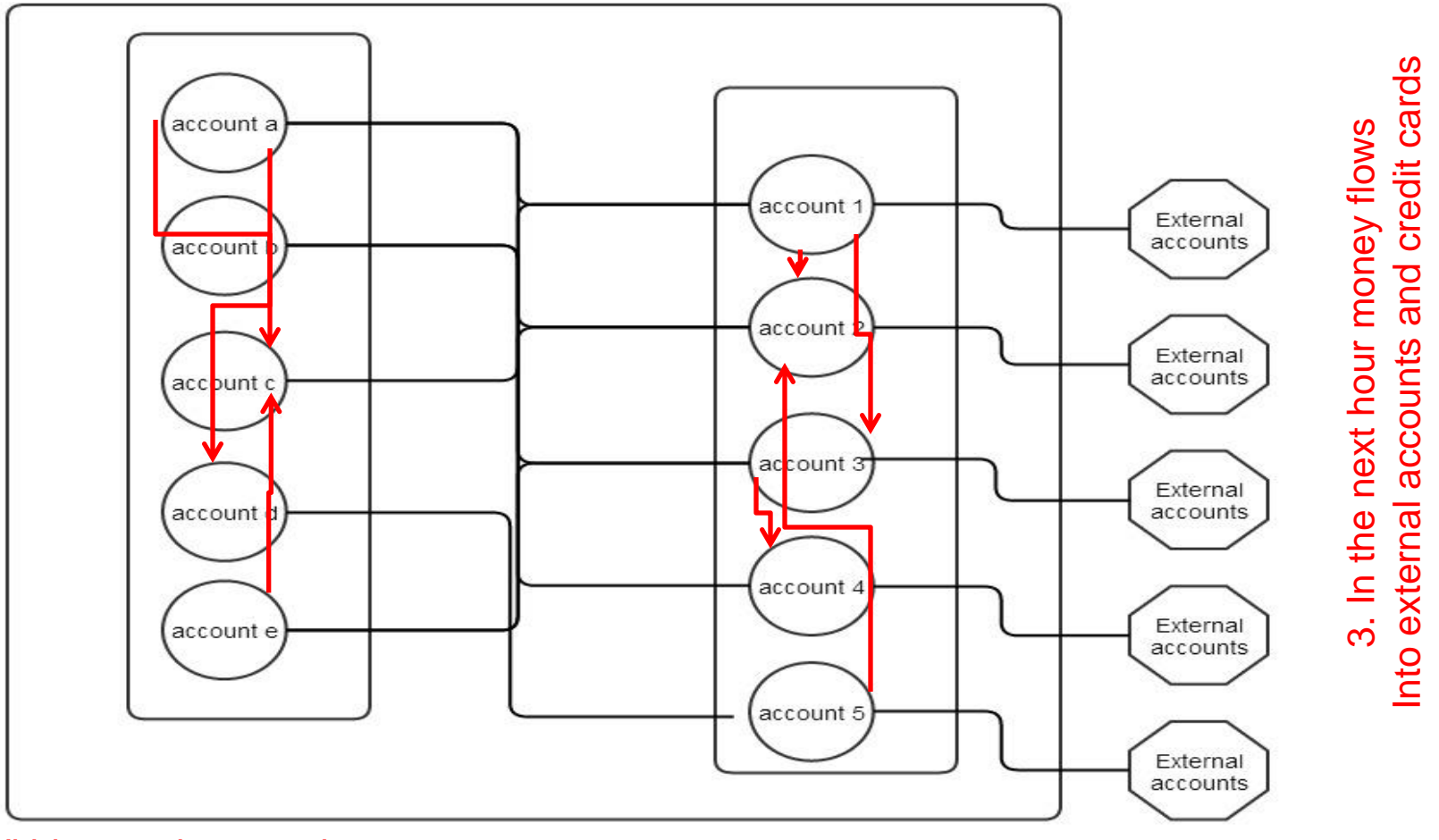

2. Within 30 minutes other accounts

pay large money into new accounts<br> **Example 19 Somehow related**<br> **Franz Inc** 4. Evidence that accounts are Somehow related

### A very simple event ontology

### A type

Meetings, communications event, financial transactions, visits, attack/truce, insurance claims, purchase orders RDFS++ reasoning

A list of actors Social Network Analysis

A place GeoSpatial Reasoning

A Start-time and possible an end-time Temporal Reasoning

Anything else that describes the event

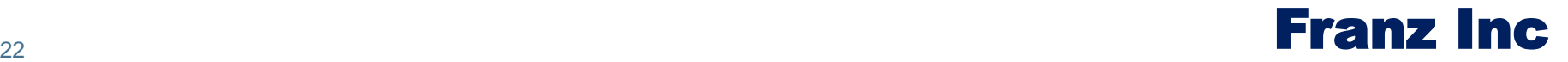

### Events are everywhere

- Communication events
	- Telephone, SMS, Email
- Social media
	- Tweets: sender, receiver, topics about people..
- Payments
	- Online, credit card,
- Insurance
	- Claims, payments
- E-commerce
	- Purchase orders
	- Website visits

### For our analysis we use

- Social Network Analysis and Graph Analytics
- Temporal reasoning
- Geospatial reasoning

Embedded in Prolog and SPARQL 1.1

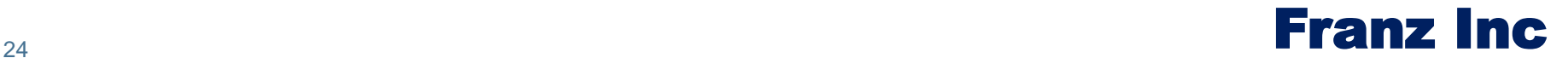

## Social Network Analysis answers 4 questions

How far is P1 from P2 and how strong is the relation

To what groups does this person belong (ego groups, cliques?)

How important is this person in the group?

Does this group have a leader, how cohesive are they?

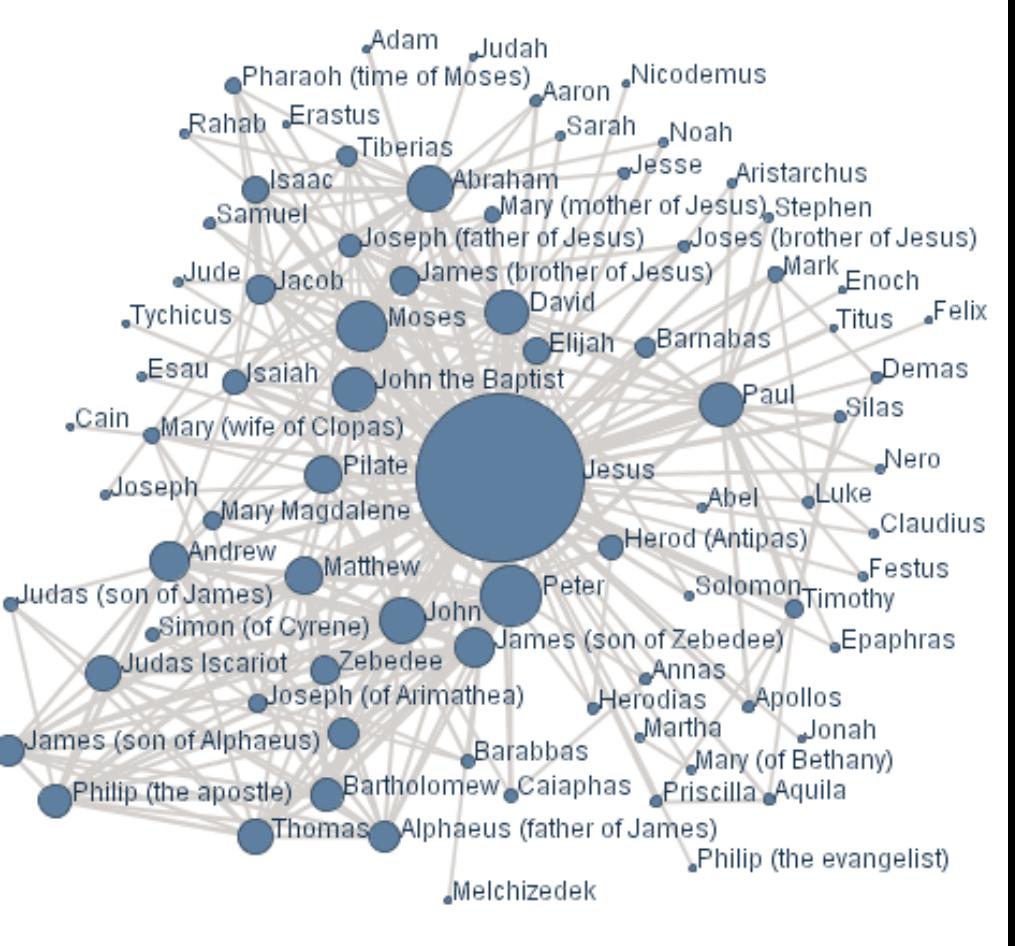

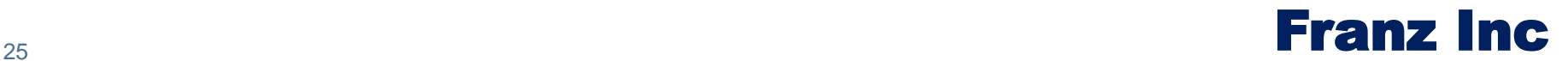

## **Geospatial Reasoning**

Make the following super efficient Where did something happen? How far was event1 from event2? Find all the events that occurred in a bounding box or radius of M miles? Do these two shapes overlap? Find all the objects in the intersection of two shapes

On a very large scale when things don't fit in memory millions of events and polygons

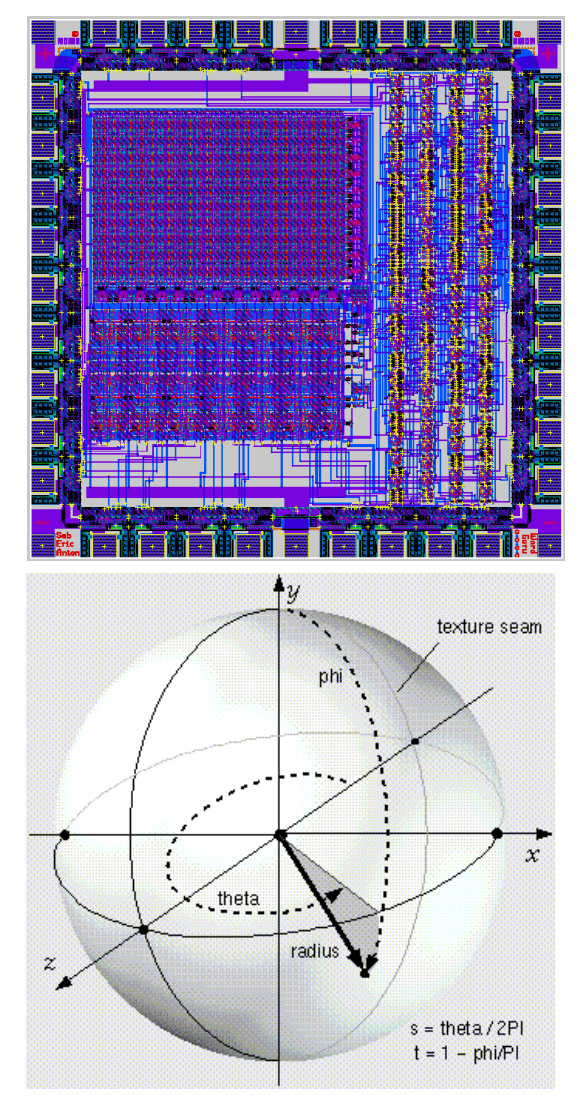

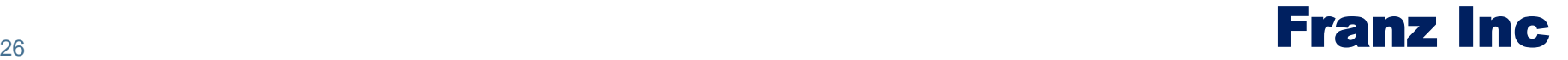

## **Temporal Reasoning**

Adhere to our convention to encode StartTimes and EndTimes and enjoy efficient temporal primitives

Implementation of Allen's interval logic primitives

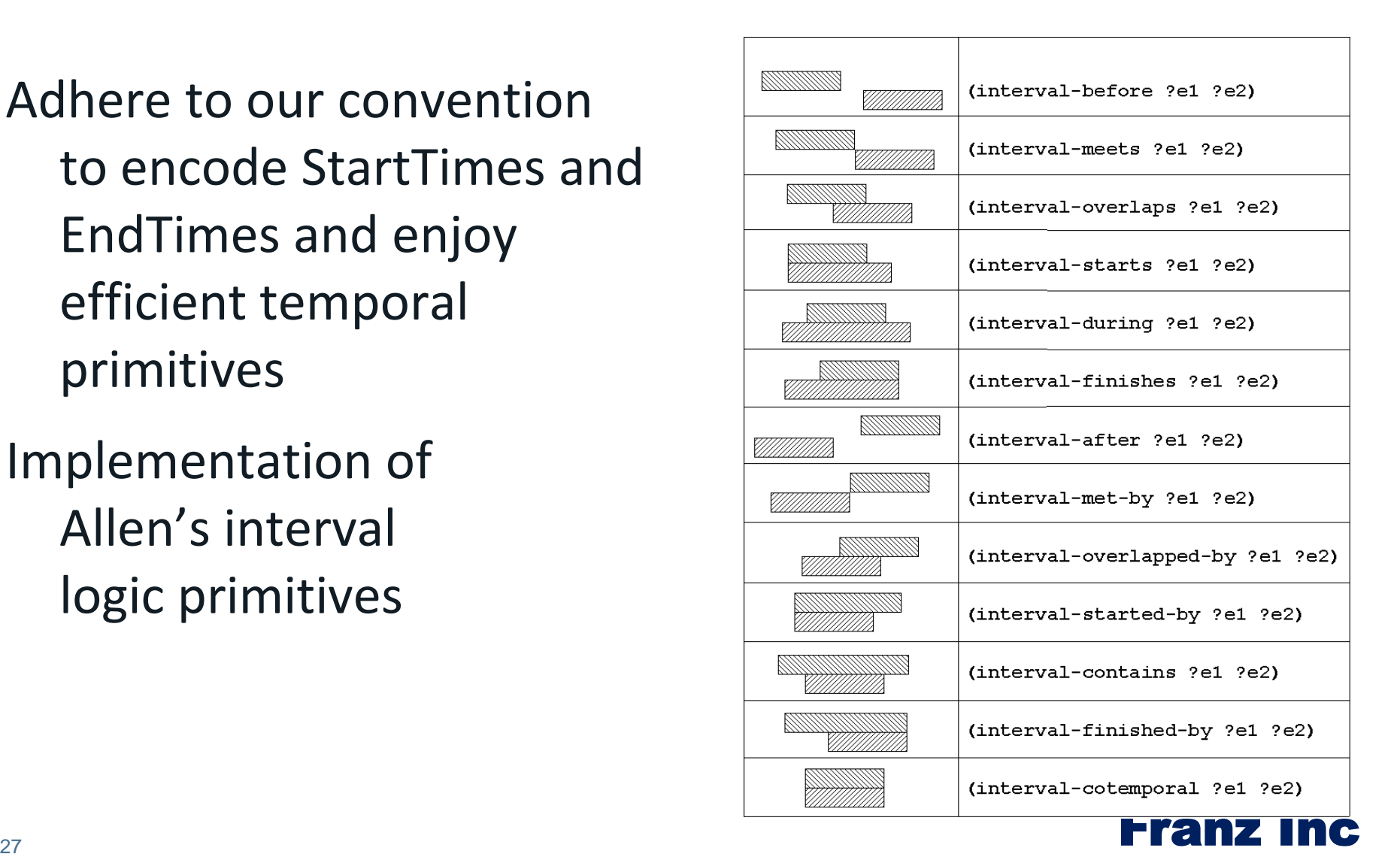

### Activity recognition

### **Find all meetings that happened in December within 5 miles of Berkeley that was attended by the most important person in Jans' friends and friends of friends.**

```
(select (?x)
   (ego-group person:jans knows ?group 2) SNA
   (actor-centrality-members ?group knows ?x ?num) SNA
   (q ?event fr:actor ?x) DB Lookup
   (qs ?event rdf:type fr:Meeting) RDFS 
   (interval-during ?event "2013-12-01" "2013-12-18") Temporal 
   (geo-box-around geoname:Berkeley ?event 5 miles) Spatial 
   !)
```
### $\frac{1}{28}$  Franz Inc

### Back to the Fraud example

### Accounts

Opened at some time, at an IP address, with email, in a particular location.

### **Events**

Payments between accounts from some IP address, at some location at some time. Sender, receivers, amounts

Locations with latitudes and longitudes

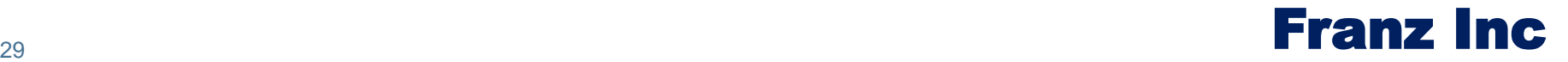

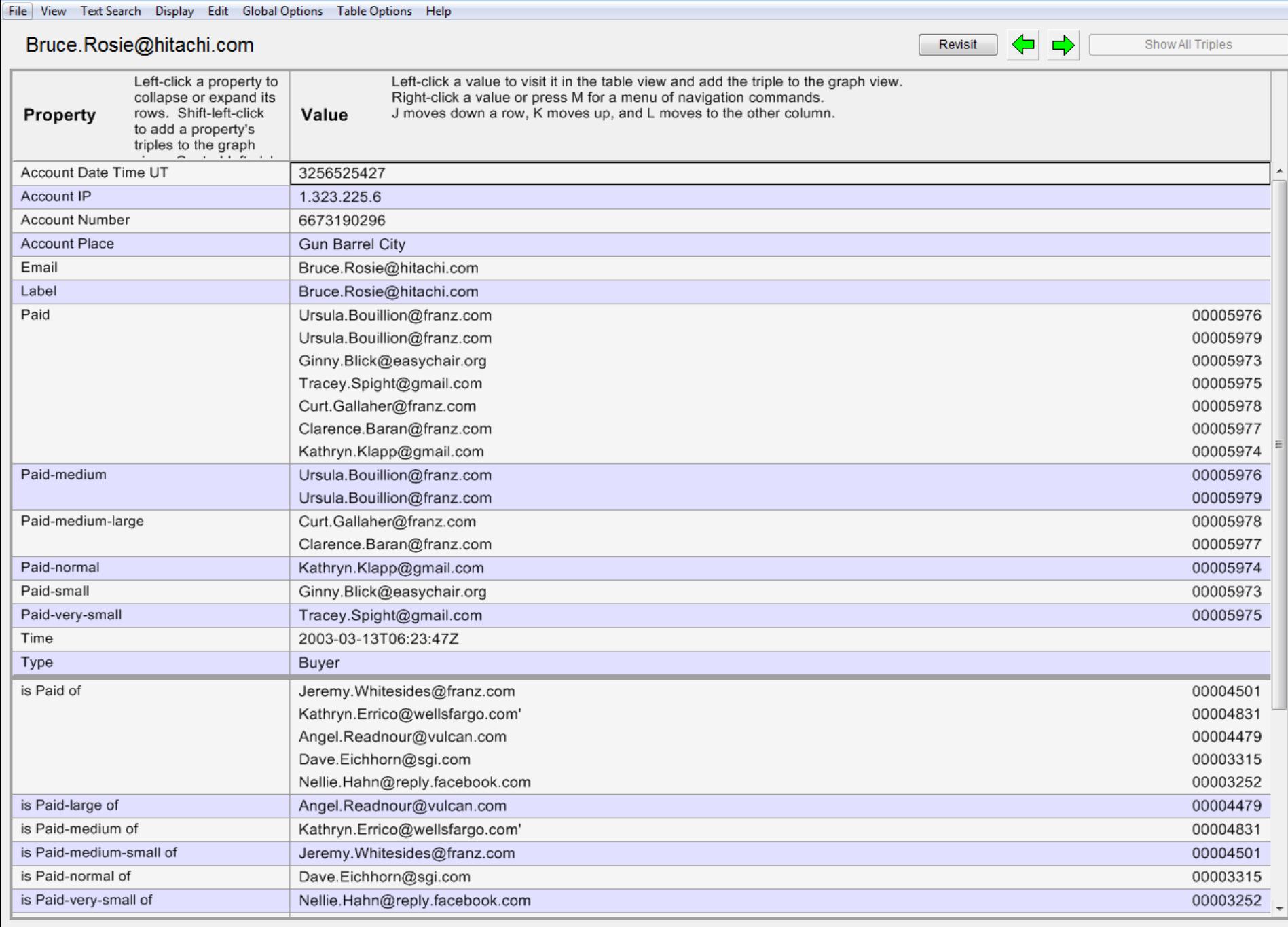

#### http://big-bank.com/6673190296

GD Gruff 5.1.5 on AllegroGraph 4.12 big-bankfraud4.db read-only 543,067 triples server 192.168.238.131

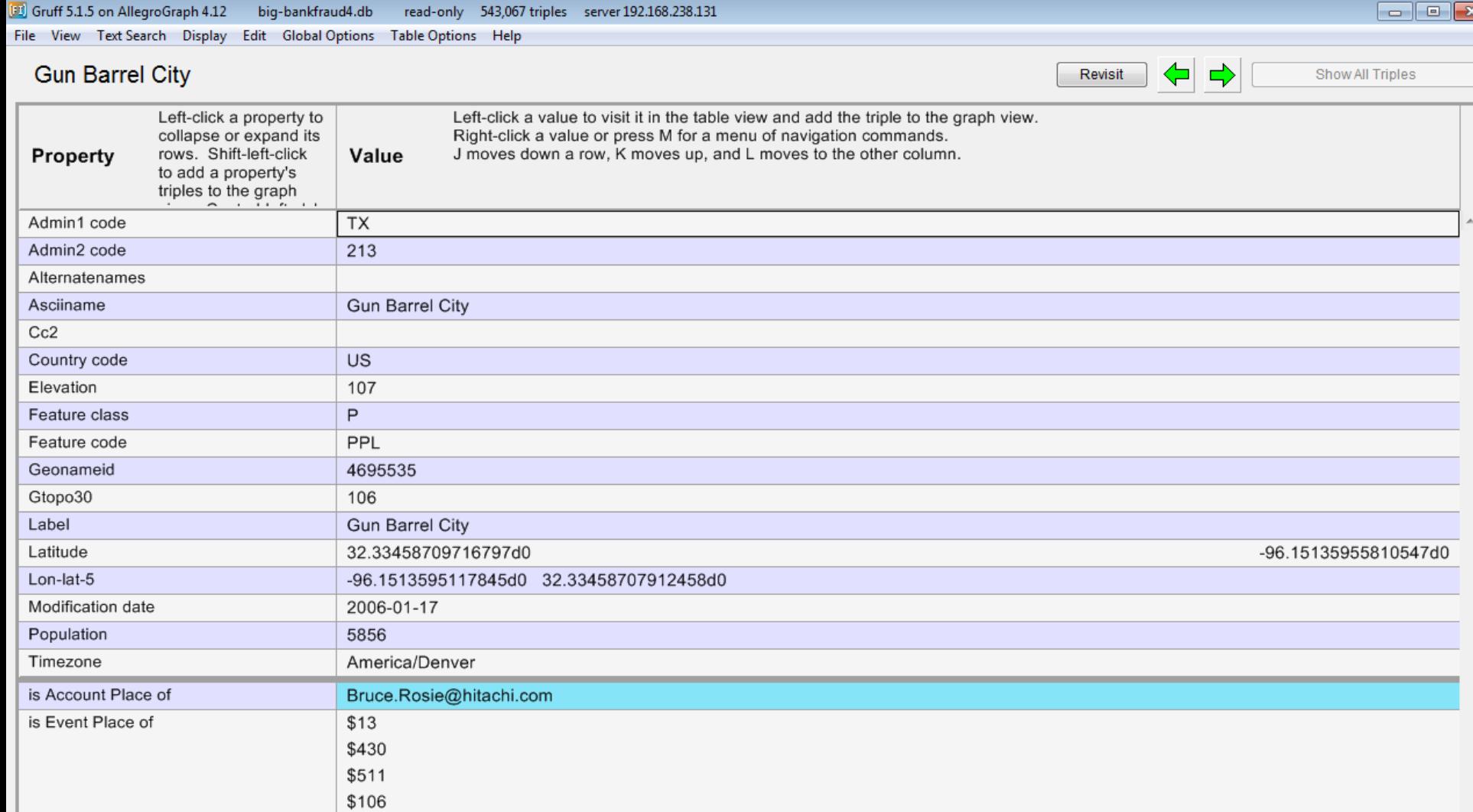

 $\overline{\phantom{a}}$ 

GJ Gruff 5.1.5 on AllegroGraph 4.12 big-bankfraud4.db read-only 543,067 triples server 192.168.238.131

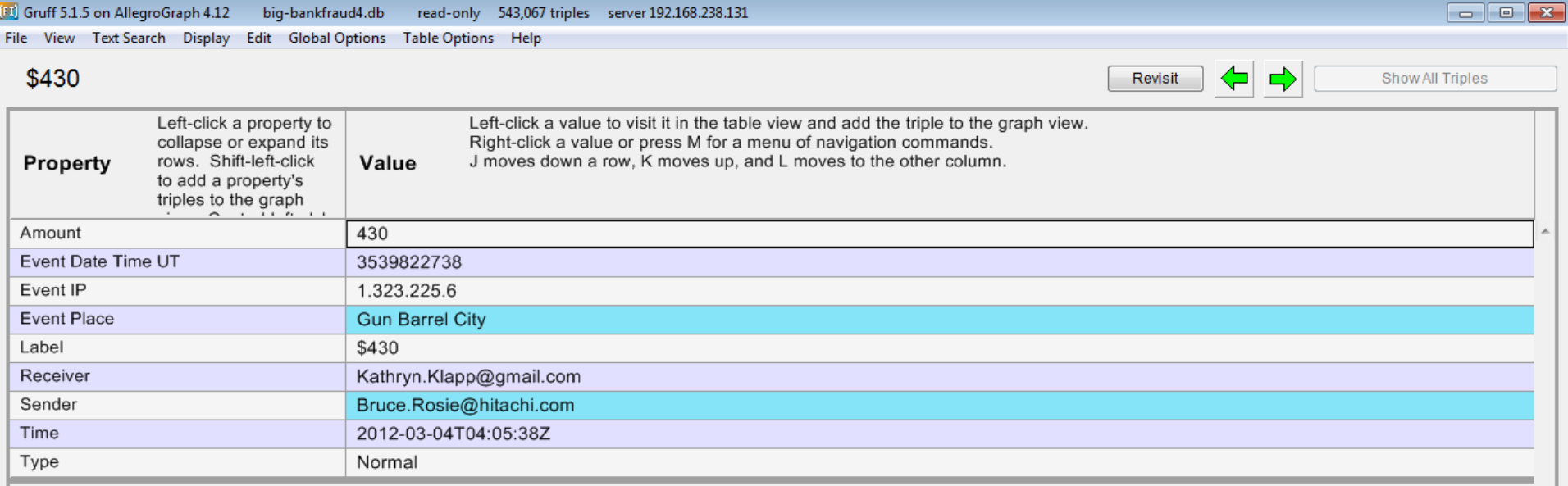

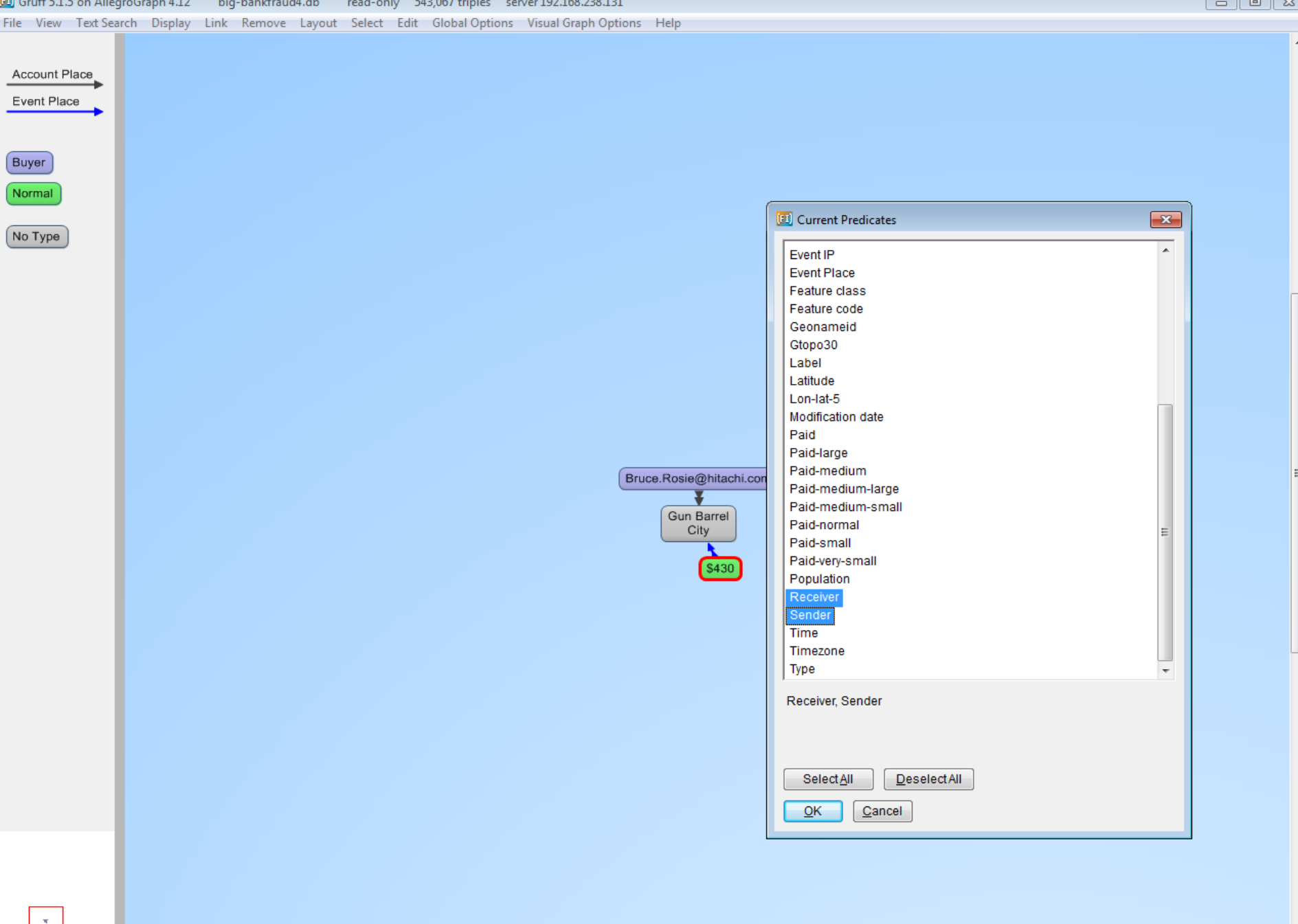

 $\mathbf{m}_-$ 

 $\mathbb{F}$  .

 $\frac{1}{\sqrt{2}}$ 

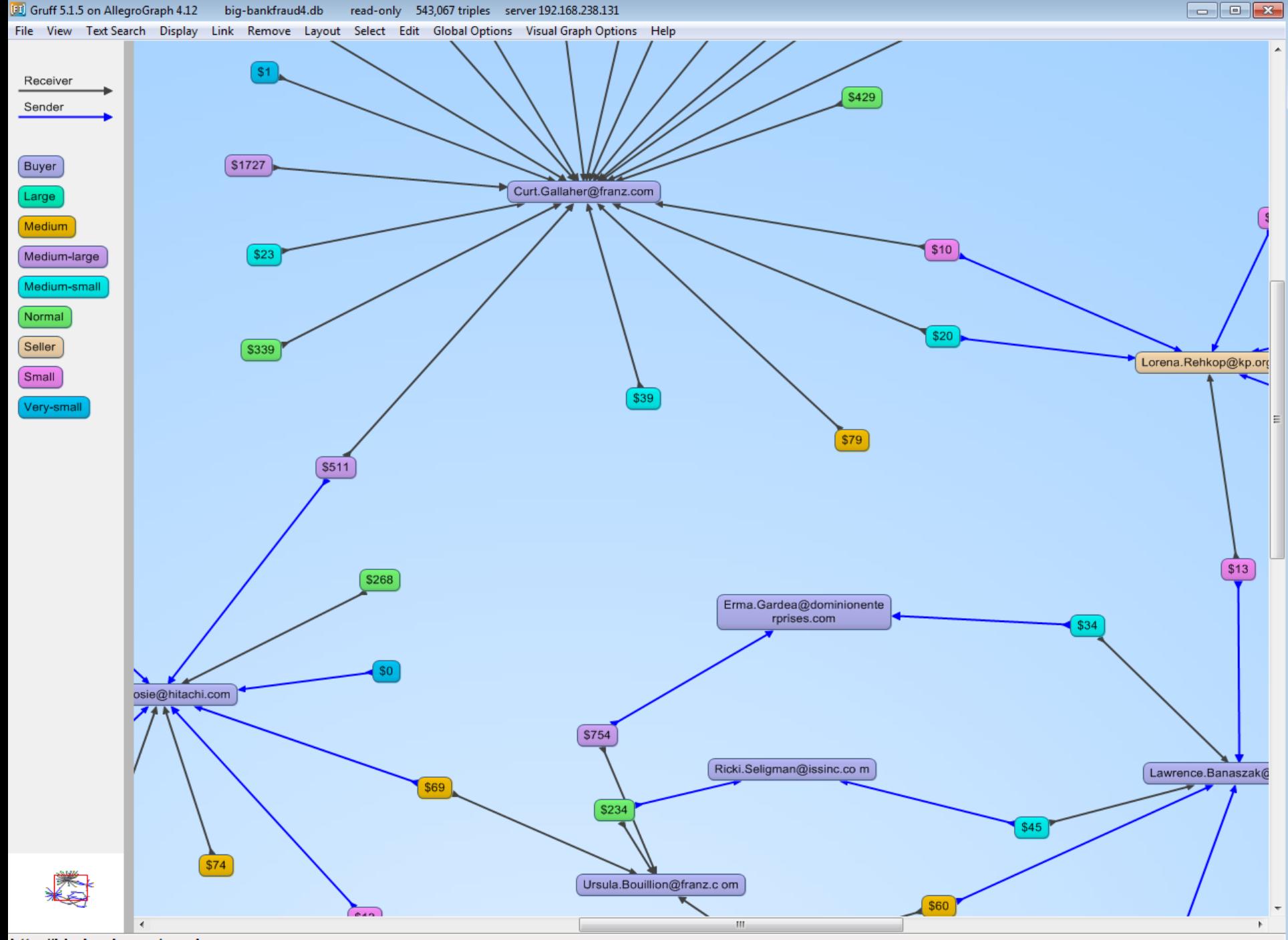

http://big-bank.com/sender

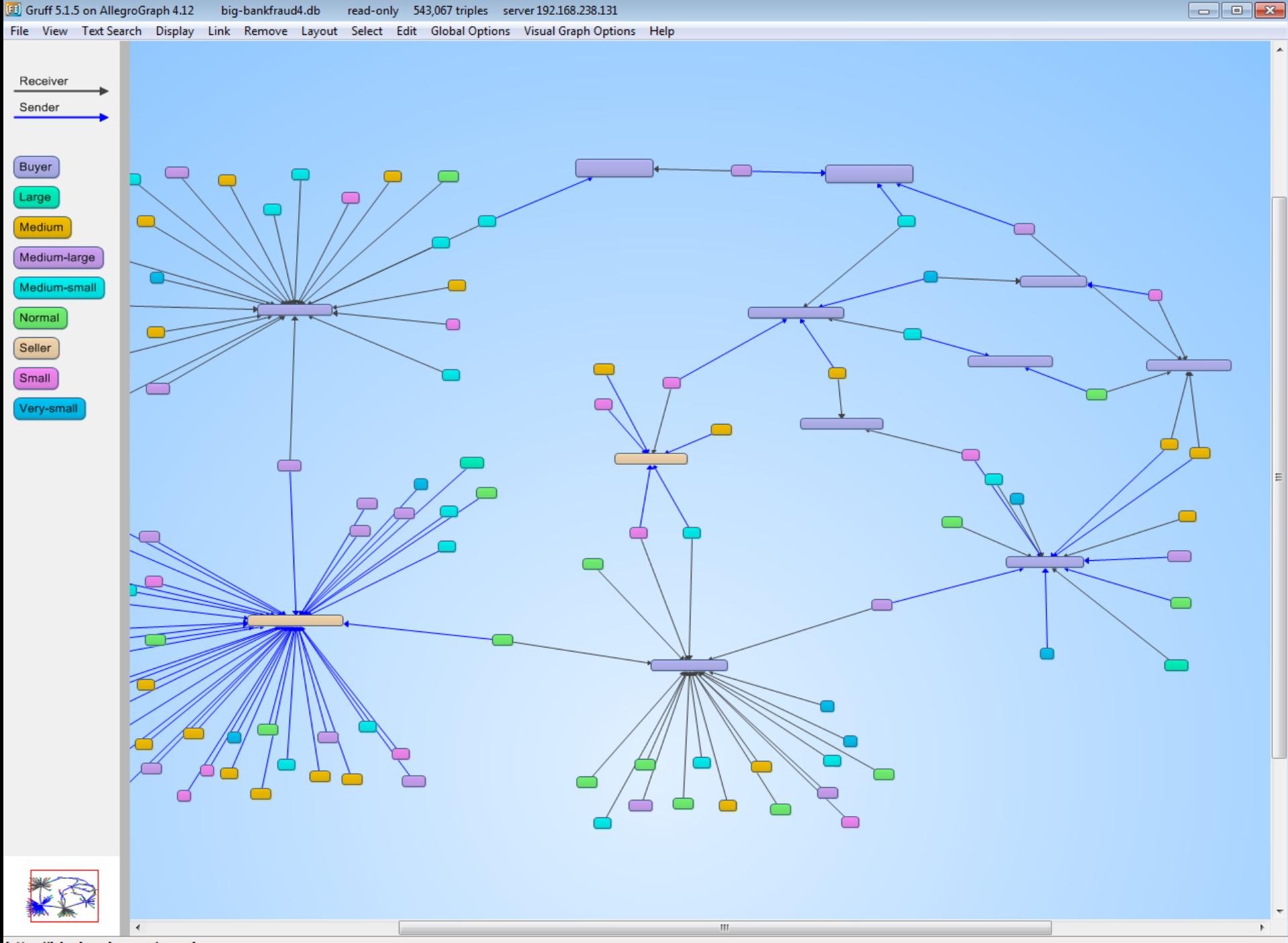

http://big-bank.com/sender

### **AllegroGraph WebView 4.12** repository big-bankfraud4.db

« | Overview | Queries | Scripts | Namespaces | Admin | User test

### **Edit query**

```
Query language: SPARQL : Query planner:
                                          default
                                                          Result limit: 100 \divshow
 1 # Did the most important friends of Sonia make a payment
 2 \# within 100 miles of Rotterdam (NY)
 3 \# in the last 10 years?
   prefix sna: <http://franz.com/ns/allegrograph/4.11/sna/>
 4
   select ?email ?centrality ?amount {
 5
     ?place rdfs:label 'Rotterdam' ; gn:admin1_code 'NY' ; gn:lon-lat-5 ?location
 6
 \overline{7}8
      ?who bb:email 'Sonia.Madrid@gmail.com' .
      ?group sna:egoGroup ( bb:paid ?who 2 ) .
 9
      (?member ?centrality) sna:actorDegreeCentrality (bb:paid ?group).
10
     FILTER(?member != ? who)1112# filter (?centrality > 0.1)
     ?event bb:sender ?member ; franzTime:time ?time ; bb:amount ?amount ; franz:
1314
     filter( ?time >= '2002-01-01'^^xsd:dateTime && ?time <= '2013-01-01'^^xsd:da
15
     ?member bb:email ?email
     ?otherPlace franzGeo:inCircleMiles (gn:lon-lat-5 ?location 100).
16?otherPlace rdfs:label ?otherPlaceName .
1718 } order by desc(?centrality)
19
20
```
**Execute** 

Add to repository

## Analysts have a chance of reading and writing this

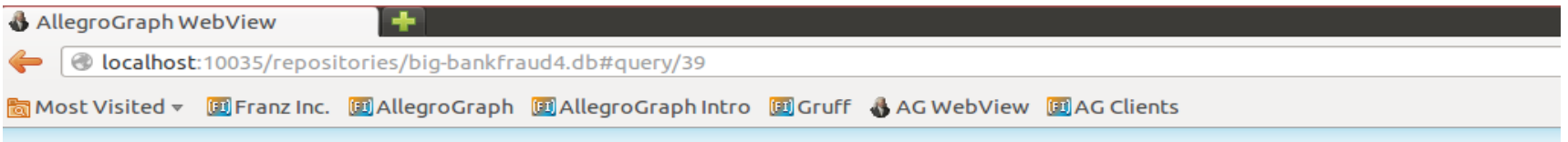

#### AllegroGraph WebView 4.12 repository big-bankfraud4.db

« | Overview | Queries | Scripts | Namespaces | Admin | User test

#### **Edit query**

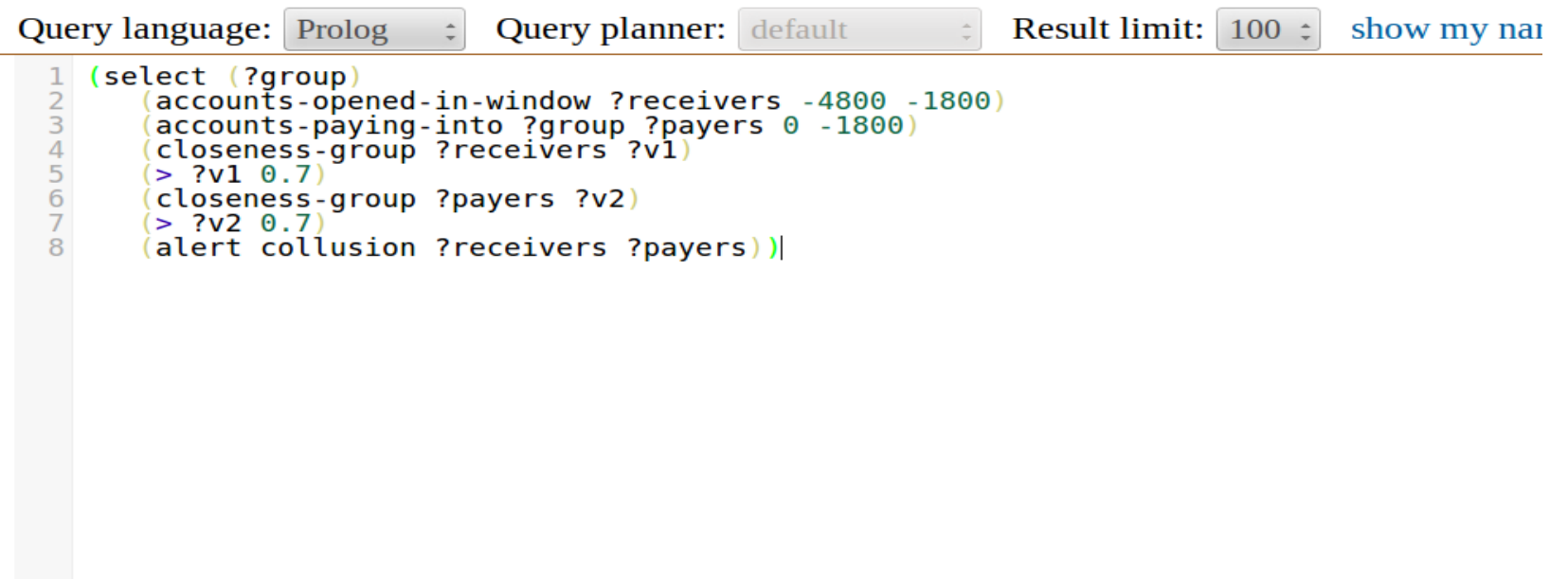

![](_page_36_Picture_6.jpeg)

![](_page_37_Figure_0.jpeg)

![](_page_38_Picture_0.jpeg)

![](_page_38_Picture_1.jpeg)

![](_page_38_Picture_2.jpeg)